Douglas C. Schmidt

<u>d.schmidt@vanderbilt.edu</u>

www.dre.vanderbilt.edu/~schmidt

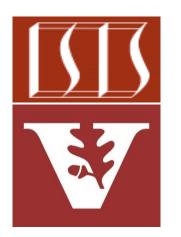

**Professor of Computer Science** 

**Institute for Software Integrated Systems** 

Vanderbilt University Nashville, Tennessee, USA

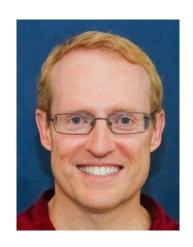

## Learning Objectives in this Part of the Lesson

- Understand the need for the *Future* pattern
   & Java Future interface
- Recognize the lifecycle of a Future & human known uses of the *Future* pattern
- Know the key methods in the modern Java Future interface
- Learn how to implement a Future via the FutureTask class
  - FutureTask conveys the result from a
     Thread running an async computation to a
     Thread that wants to process the result

#### Class FutureTask<V>

java.lang.Object iava.util.concurrent.FutureTask<V>

#### Type Parameters:

V - The result type returned by this FutureTask's get methods

#### All Implemented Interfaces:

Runnable, Future<V>, RunnableFuture<V>

public class FutureTask<V>
extends Object
implements RunnableFuture<V>

A cancellable asynchronous computation. This class provides a base implementation of Future, with methods to start and cancel a computation, query to see if the computation is complete, and retrieve the result of the computation. The result can only be retrieved when the computation has completed; the get methods will block if the computation has not yet completed. Once the computation has completed, the computation cannot be restarted or cancelled (unless the computation is invoked using runAndReset()).

A FutureTask can be used to wrap a Callable or Runnable object. Because FutureTask implements Runnable, a FutureTask can be submitted to an Executor for execution.

See javase/20/docs/api/java.base/java/util/concurrent/FutureTask.html

• The Java Future is an interface, so it must be implemented by a class before it can be used

```
Future<V>
cancel(boolean) boolean
get() V
get(long, TimeUnit) V
get(scancelled() boolean
isDone() boolean
resultNow() V
```

 The Java FutureTask class implements
 Future (indirectly) & provides a cancelable
 async computation

#### Class FutureTask<V>

java.lang.Object

java.util.concurrent.FutureTask<V>

#### **Type Parameters:**

 $\ensuremath{\mathsf{V}}$  - The result type returned by this FutureTask's get methods

#### All Implemented Interfaces:

Runnable, Future<V>, RunnableFuture<V>

public class FutureTask<V>
extends Object
implements RunnableFuture<V>

A cancellable asynchronous computation. This class provides a base implementation of Future, with methods to start and cancel a computation, query to see if the computation is complete, and retrieve the result of the computation. The result can only be retrieved when the computation has completed; the get methods will block if the computation has not yet completed. Once the computation has completed, the computation cannot be restarted or cancelled (unless the computation is invoked using runAndReset()).

A FutureTask can be used to wrap a Callable or Runnable object. Because FutureTask implements Runnable, a FutureTask can be submitted to an Executor for execution.

See javase/20/docs/api/java.base/java/util/concurrent/FutureTask.html

 FutureTask implements RunnableFuture Future<V> Runnable (m) = get() m = run() isCancelled() void boolean m = cancel(boolean) boolean m = get(long, TimeUnit) (m) isDone() boolean RunnableFuture<V> FutureTask<V> 📶 🖆 run**()** void m FutureTask(Runnable, V) m isCancelled() boolean m isDone() boolean done() void cancel(boolean) boolean m = get() m 🖢 run() void m = get(long, TimeUnit)

- FutureTask implements RunnableFuture
  - By implementing Runnable, a Future Task can be submitted to a Thread or Executor for execution

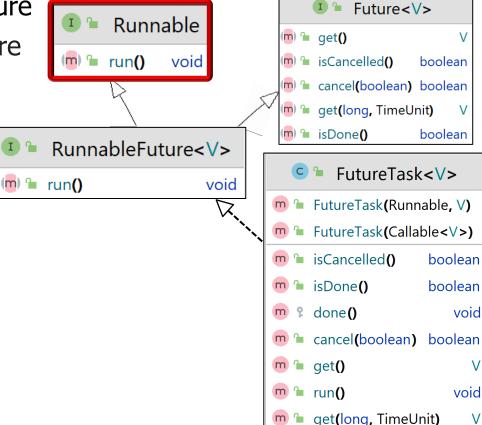

m = run()

Runnable

void

void

run**()** 

RunnableFuture<V>

- FutureTask implements RunnableFuture
  - By implementing Runnable, a Future Task can be submitted to a Thread or Executor for execution

The run() hook method is called back in the right concurrency context

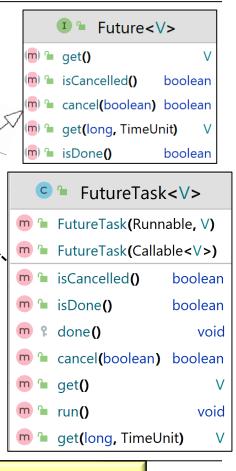

See javase/20/docs/api/java.base/java/lang/Runnable.html#run

- FutureTask implements RunnableFuture
  - By implementing Runnable, a Future Task can be submitted to a Thread or Executor for execution
  - By implementing Future, a Future Task can process the results of an asynchronous computation

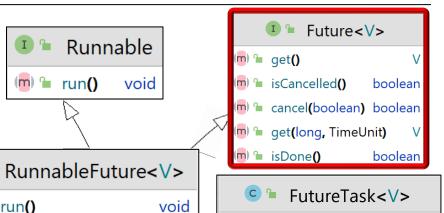

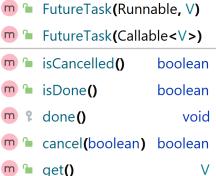

m = get(long, TimeUnit)

void

m = run()

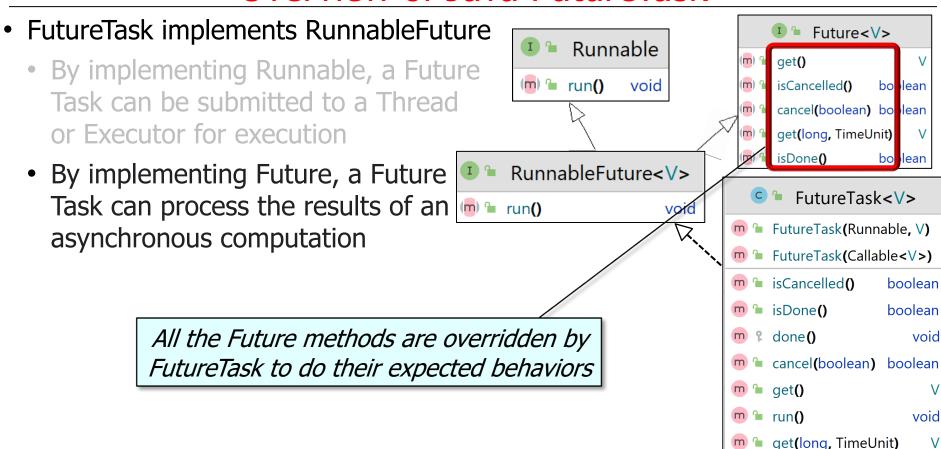

FutureTask provides several capabilities

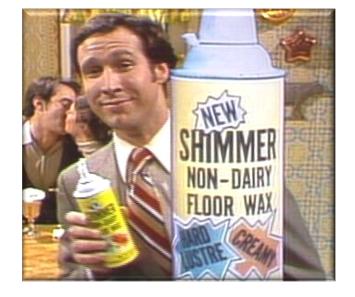

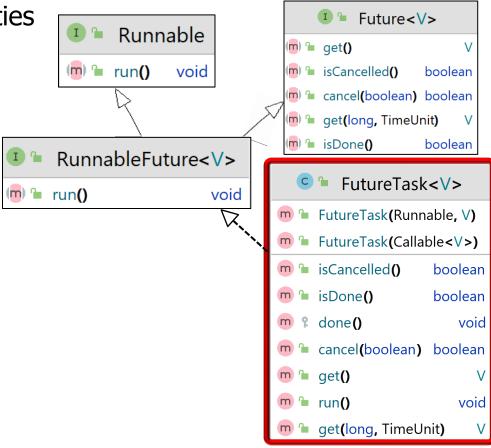

See www.geeksforgeeks.org/future-and-futuretask-in-java

 FutureTask provides several capabilities, Future<V> Runnable (m) = get() e.g. (m) = run() void isCancelled() boolean It wraps Callable or Runnable 📠 🖢 cancel(boolean) boolean m = get(long, TimeUnit) i.e., these computations can (m) isDone() boolean now run asynchronously RunnableFuture<V> FutureTask<V> m = run() void m FutureTask(Runnable, V) Callable < V > m ► FutureTask(Callable<V>) (m) = call() m isCancelled() boolean m isDone() boolean ? done() void Runnable m 🖢 cancel(boolean) boolean m = get() (m) = run() void m 🖢 run() void m 🖢 get(long, TimeUnit)

See javase/20/docs/api/java.base/java/util/concurrent/Callable.html

- FutureTask provides several capabilities, e.g.
  - It wraps Callable or Runnable
  - Start & cancel a computation that can run asynchronously

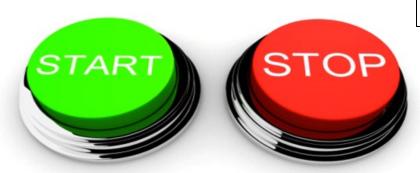

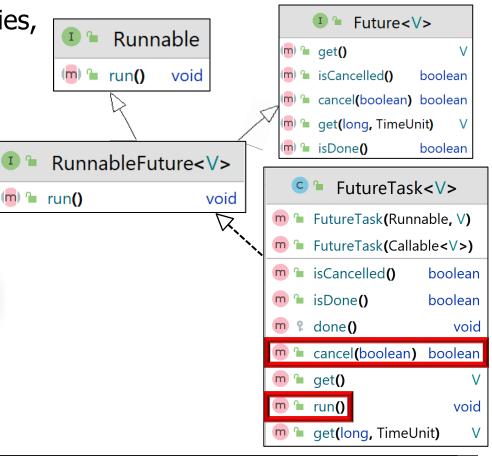

Async FutureTask computations can run via a Java Thread or some Executor

- FutureTask provides several capabilities, e.g.
  - It wraps Callable or Runnable
  - Start & cancel a computation that can run asynchronously
  - Query if the async computation completed or was cancelled

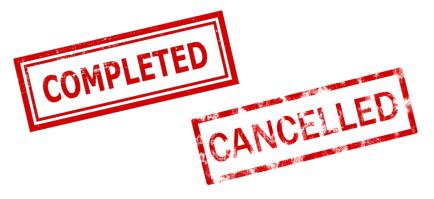

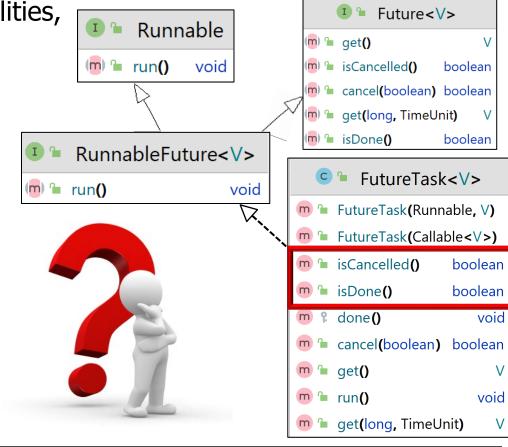

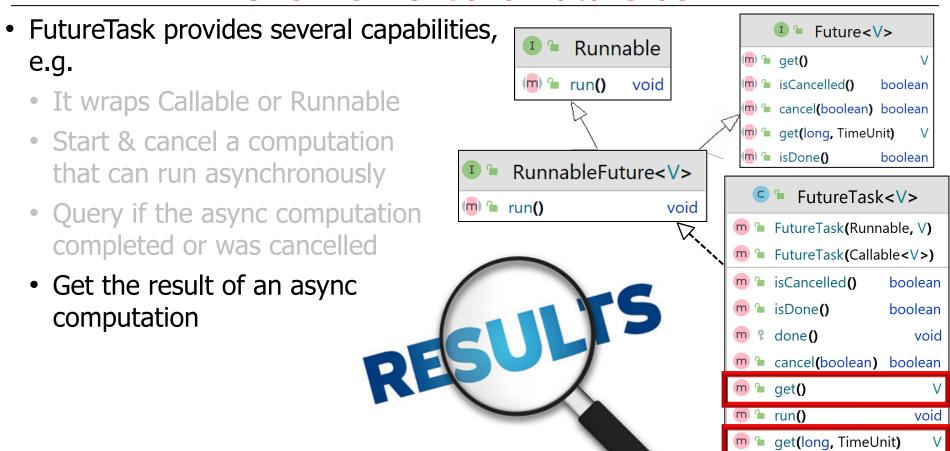

- FutureTask provides several capabilities, e.g.
  - It wraps Callable or Runnable
  - Start & cancel a computation that can run asynchronously
  - Query if the async computation completed or was cancelled
  - Get the result of an async computation
  - Hook method invoked when task transitions to isDone state

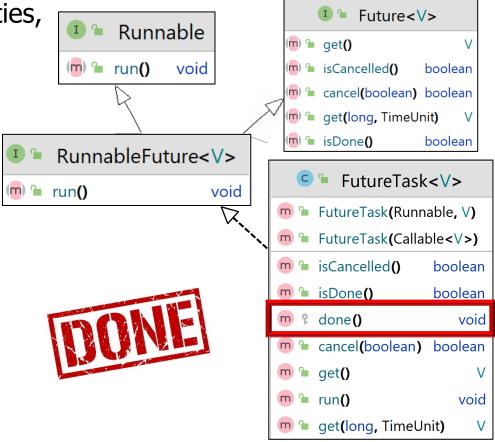

Subclasses may override this hook method, e.g., to invoke completion callbacks

 The ActiveObject class uses FutureTask to define a closure

RunnableFuture<R> makeThreadClosure (Function<T, R> function, T n) {

that applies a Function param

within a virtual Thread object var runnableFuture = new FutureTask<R>(() -> { return mResult = function .apply(n); });

```
mThread = Thread
  .startVirtualThread
     (runnableFuture);
return runnableFuture;
```

See ModernJava/blob/main/FP/ex16/src/main/java/utils/ActiveObject.java

The ActiveObject class uses
 FutureTask to define a closure
 that applies a Function param
 within a virtual Thread object

apply this 'function' to

This factory method is passed a 'function' & a parameter to

mThread = Thread

.startVirtualThread

return runnableFuture;

(runnableFuture);

 The ActiveObject class uses
 FutureTask to define a closure
 that applies a Function param
 within a virtual Thread object

(runnableFuture);

return runnableFuture;

RunnableFuture<R> makeThreadClosure

(Function<T, R> function,

```
Create a FutureTask that defines
a Callable closure that applies the
function' param to the param 'n'
```

 The ActiveObject class uses
 FutureTask to define a closure
 that applies a Function param
 within a virtual Thread object

Create & return a new virtual Thread whose Runnable param is the Future Task that executes asynchronously

startVirtualThread

return runnableFuture;

(runnableFuture);

 The ActiveObject class uses
 FutureTask to define a closure
 that applies a Function param
 within a virtual Thread object

```
Return the RunnableFuture, which is stored in the mRunnableField by the ActiveObject constructor
```

});

mThread = Thread

.startVirtualThread

return runnableFuture;

(runnableFuture);

 The ActiveObject class overrides all the Future methods it inherits

```
public boolean cancel
  (boolean mayInterruptIfRunning) {
  return mRunnableFuture
   .cancel(mayInterruptIfRunning);
```

```
23
```

public boolean isCancelled() {

return mRunnableFuture.get();

return mRunnableFuture

.isCancelled();

public R get() ... {

24

- The ActiveObject class overrides all the Future methods it inherits
  - & forwards them all to the mRunnableFuture field

```
overrides public boolean cancel
(boolean mayInterruptIfRunning) {
    return mRunnableFuture
```

.cancel (mayInterruptIfRunning);

public boolean isCancelled() {

return mRunnableFuture.get();

return mRunnableFuture

.isCancelled();

public R get() ... {

 The next part of this lesson shows how the Java FutureTask class can be combined with the Java Future interface & the Active Object pattern

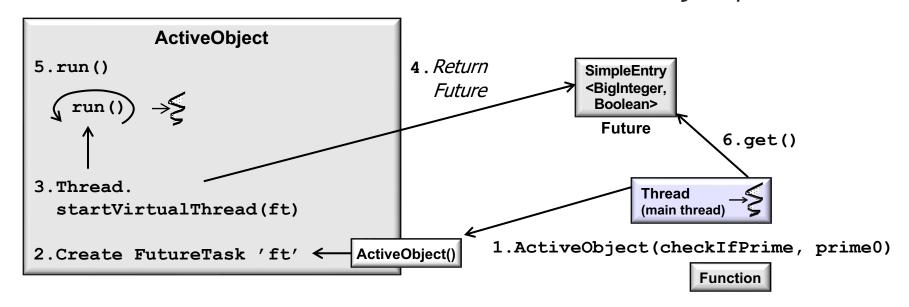

# End of Overview of Java FutureTask